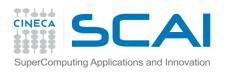

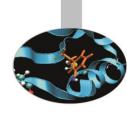

# Overview of applications performance on Marconi

SCAI User Support team

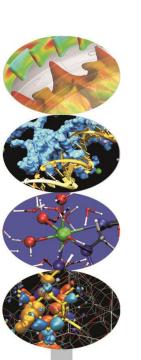

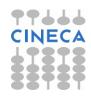

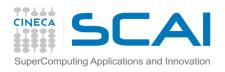

# We would like to:

- Try to "quantify" the technological trend via benchmarks...
- ...and use them to understand application performance issues, limitations and best practices on actual (Broadwell) and future architectures (KNL)
- CAVEAT
- ✓ All measurements was taken using HW at CINECA
- ✓ Sometimes there is an "unfair" comparison e.g.:
  - Sandy Bridge HW used was very "powerful", HPC oriented
  - Ivy Bridge HW used was devoted to "data crunching", not HPCO oriented

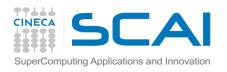

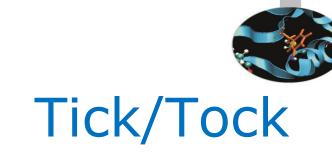

- TIntel CPU roadmap: two step evolution
- Tock phase:
  - ✓ New architecture
  - ✓ New instructions (ISA)
- Tick phase:
  - ✓ Keep previous architecture
  - ✓ New technological step (e.g. Broadwell → 14nm)
  - ✓ Core "optimization"
  - ✓ Usually increasing core number, keeping Thermal Dissipation
    (TDP) constant

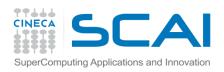

#### Intel Xeon architectures evolution @ CINECA

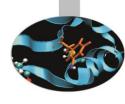

- Westmere (tick, a.k.a. plx.cineca.it)
  - Intel(R) Xeon(R) CPU E5645 @2.40GHz, 6 Core per CPU
  - Only serial performance figure
- Sandy Bridge (tock, a.k.a. eurora.cineca.it)
  - Intel(R) Xeon(R) CPU E5-2687W 0 @3.10GHz, 8 core per CPU
  - Serial/Node performance figure
- Ivy Bridge (tick, a.k.a pico.cineca.it)
  - Intel(R) Xeon(R) CPU E5-2670 v2 @2.50GHz, 10 core per CPU
  - Serial/Node/Cluster performance
  - Infiniband FDR
- Haswell (tock, a.k.a. galileo.cineca.it)
  - Intel(R) Xeon(R) CPU E5-2630 v3 @2.40GHz, 8 core per CPU
  - Serial/Node/Cluster performance
  - Infiniband QDR
- Broadwell (tick)"real" Marconi A1: 2.3 GHz, 18 core per CPU
  - Intel(R) Xeon(R) CPU E5-2699 v4 @ 2.20GHz, 22 core per CPU
  - Serial/Node performance figure

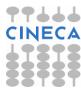

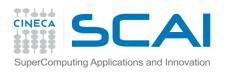

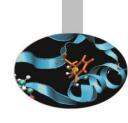

### Benchmark suites

- Empirically tested on different HW at CINECA
  - LINPACK
    - Intel optimized benchmark, rel. 11.3
    - Stress Floating point performance, no Bandwidth limitation

#### STREAM

- Rel. 3.6, OMP version
- Bandwidth, no Floating point limitation

#### HPCG

- Intel optimized benchmark, rel. 11.3
- CFD oriented benchmark with Bandwidth Limitation

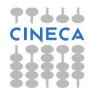

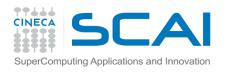

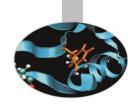

### Benchmarks

#### Linpack Benchmark from Intel MKL

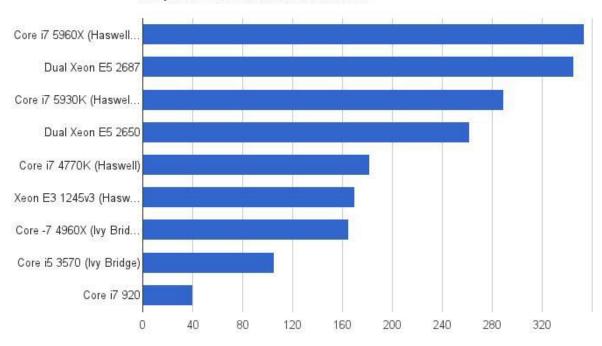

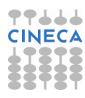

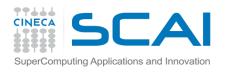

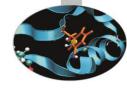

# LINPACK

- Best result obtained, single core
- √ 5.6x increase in 6 years (Q1-2010, Q1-2016)

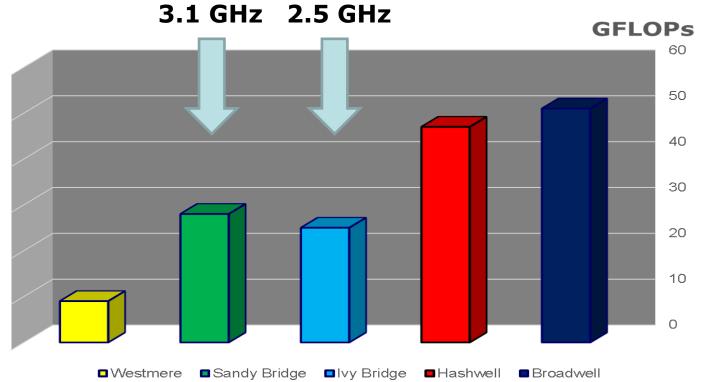

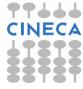

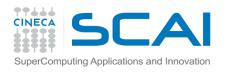

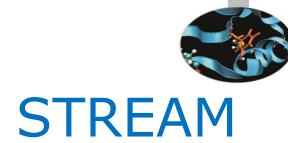

- Best result obtained (using intel/gnu), single core
- 2.6x speed-up in 6 years

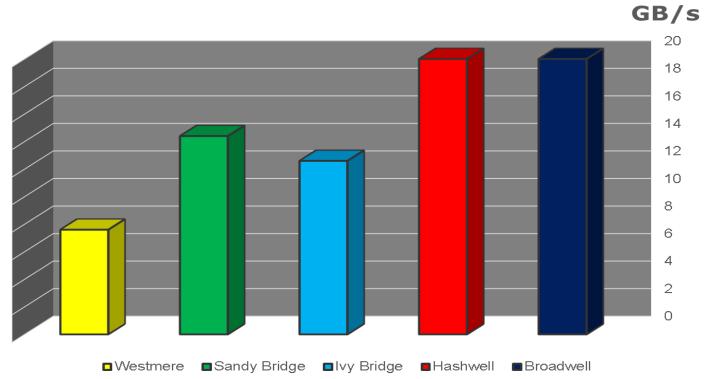

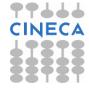

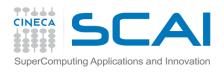

# Roofline Model: Arithmetic Intensity

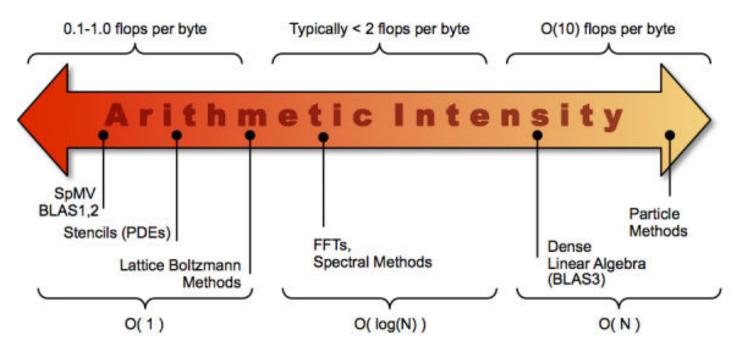

- Which is the typical application arithmetic intensity?
- About 0.1, may be less...
- It depends on application domain, solver, method,...

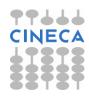

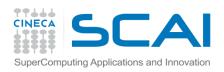

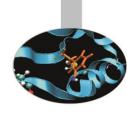

# Roofline Mode: serial case

 Using the results obtained on different HW (LINPACK, STREAM)

GFLOP vs Computational Intensity (single core)

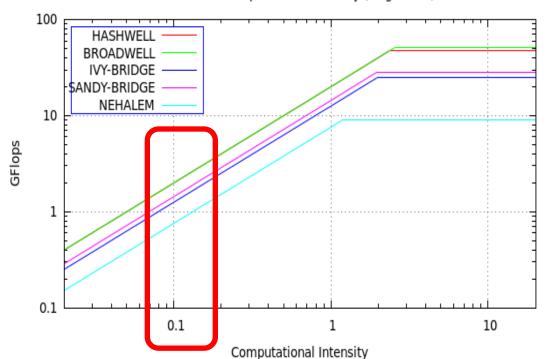

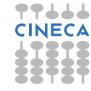

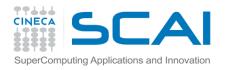

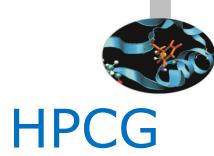

- Conjugate Gradient Benchmark (http://hpcg-benchmark.org/)
- Intel benchmark: Westmere not supported
- 2x speed-up for Broadwell

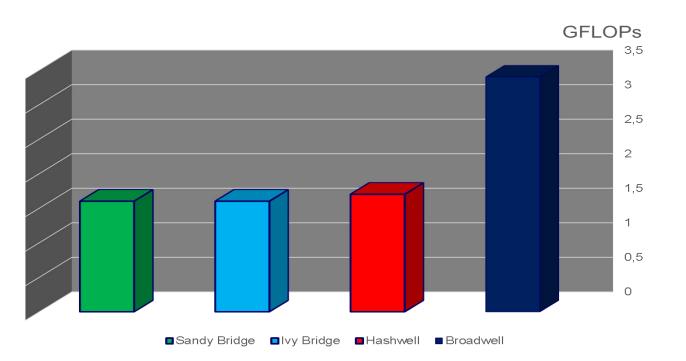

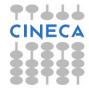

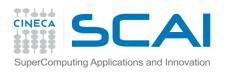

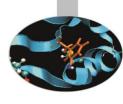

# LINPACK parallel results

Best result obtained

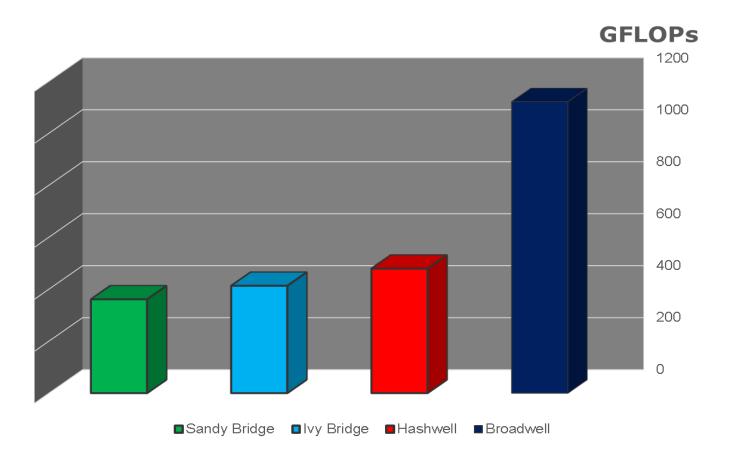

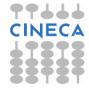

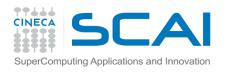

# LINPACK parallel results/2

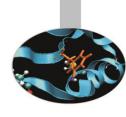

- Best result obtained
- Efficiency = Parallel\_Flops/(#core\*Serial\_Flops)
  - $1 \rightarrow \text{Linear speed-up}$

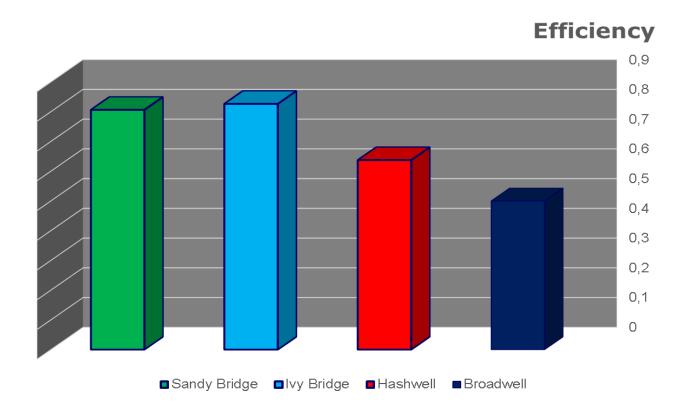

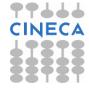

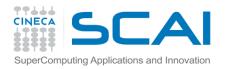

# STREAM parallel results

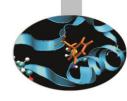

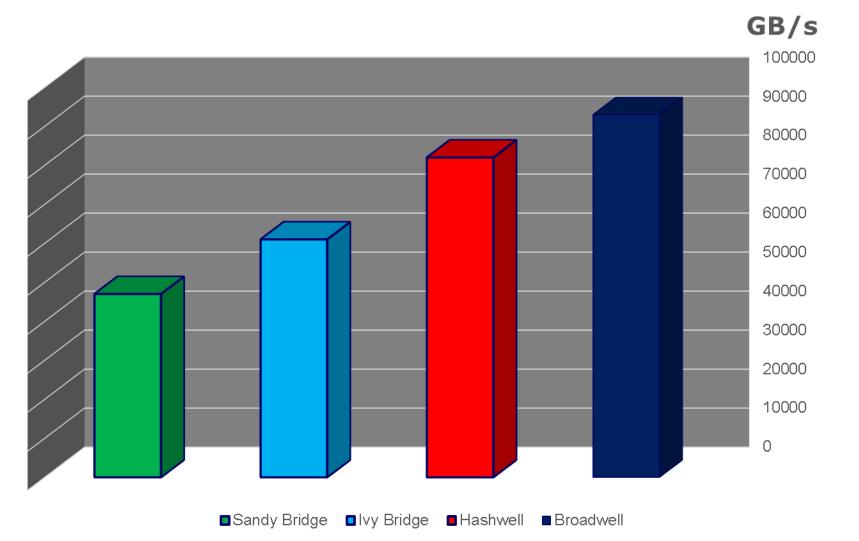

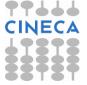

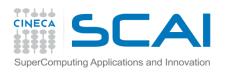

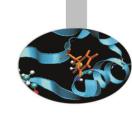

# STREAM parallel results/2

- Best result obtained (intel/gnu compiler)
- Efficiency = Parallel\_BW/(#core\*Serial\_BW)
  - 1 → Linear Speed-up

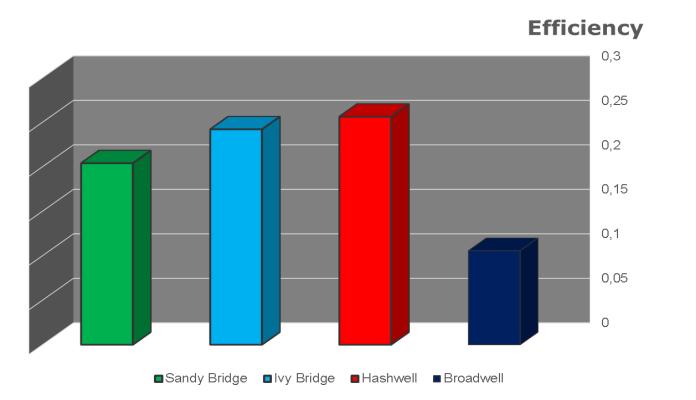

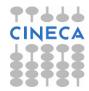

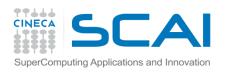

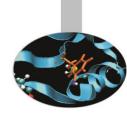

# Roofline: parallel graph

 Using the results obtained on different HW (LINPACK, STREAM)

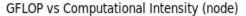

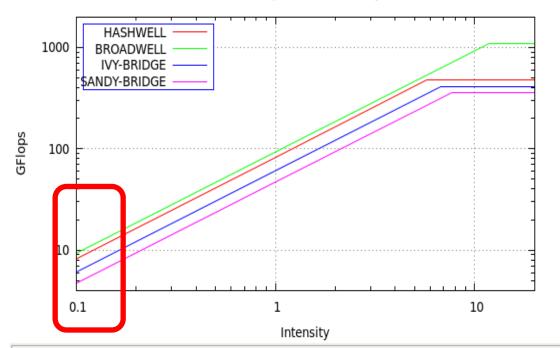

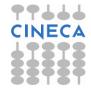

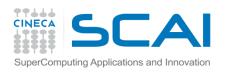

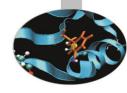

# Intel Turbo mode

- i.e. Clock increase
- From Haswell the increase depends on the number of the core involved
- For CINECA Haswell:

✓ Core 1,2: 3.2 GHz

✓ Core 3: 3.0 GHz

✓ Core 4: 2.9 GHz

✓ Core 5: 2.8 GHz

✓ Core 6: 2.7 GHz

✓ Core 7: 2.6 GHz

✓ Core 8: 2.6 GHz

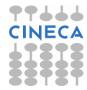

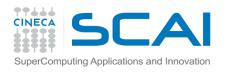

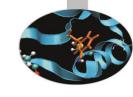

# Molecular Dynamics

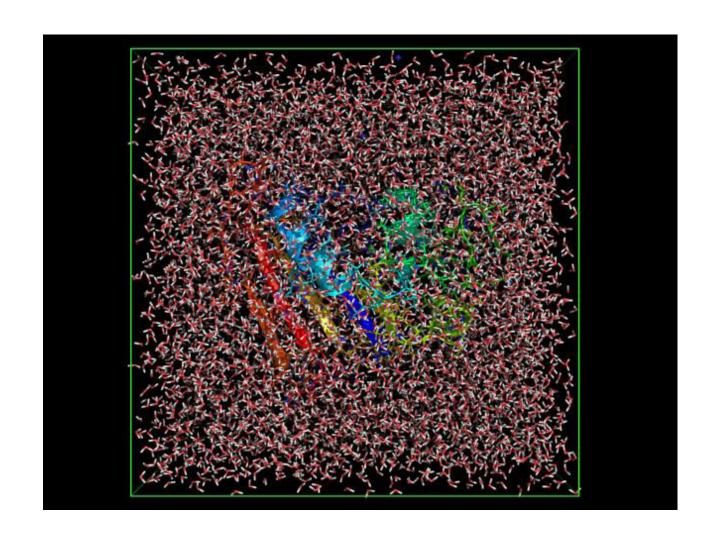

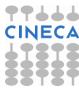

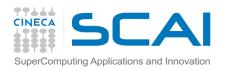

# Using MD on Marconi – Phase I

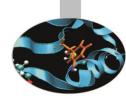

#### Phase 1: Broadwell nodes

- \*Similar to Haswell cores present on Galileo.
- \*Expect only a small difference in single core performance wrt Galileo, but a big difference compared to Fermi.
- More cores/node (36) should mean better OpenMP performance (e.g. for Gromacs), but also MPI performance will improve (faster network).
- \*Life much easier for MD programmers and users.

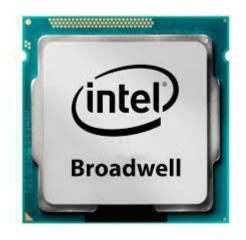

| cores/node  | 36     |
|-------------|--------|
| Memory/node | 128 GB |

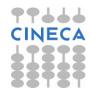

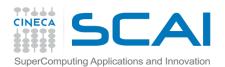

#### MD Broadwell benchmarks

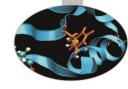

#### Gromacs DPPC (1 core)

| Computer system          | ns/day | Speedup wrt<br>Fermi |
|--------------------------|--------|----------------------|
| Haswell (5.0.4, Galileo) | 1.364  | 13.64                |
| Fermi (5.0.4)            | 0.100  | 1.00                 |
| Broadwell (5.1.2)        | 1.977  | 19.77                |

Based on a 1-node Broadwell partition (40 cores, hyperthreading on).

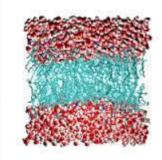

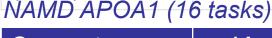

| Computer<br>System      | ns/day | Speedup wrt<br>Fermi |
|-------------------------|--------|----------------------|
| Haswell (2.10, Galileo) | 1.425  | 7.27                 |
| Fermi (2.10)            | 0.196  | 1.00                 |
| Broadwell<br>(2.11)     | 1.516  | 7.73                 |

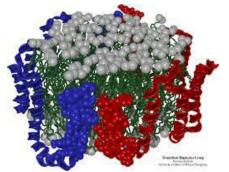

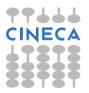

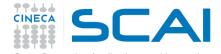

# Using MD on Marconi – Phase II

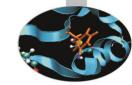

#### Phase 2: Knights Landing (KNL)

- \*A big unknown because very few people currently have access to KNL.
- \*But we know the architecture of KNL and the differences and similarities with respect to KNC.
- \*The main differences are:
  - \*KNL will be a standalone processor not an accelerator (unlike KNC)
  - \*KNL has more powerful cores and faster internal network.
  - \*On package high performance, memory (16Gb, MCDRAM).

| 2 VPU | СНА | 2 VPU |
|-------|-----|-------|
| 2 0   | 1MB |       |
| Core  | L2  | Core  |

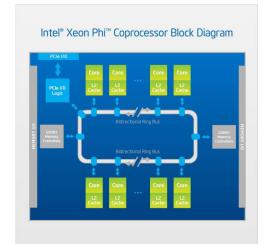

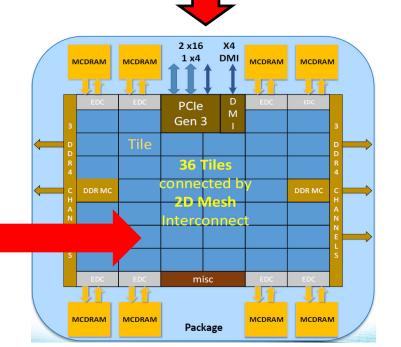

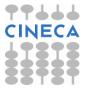

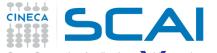

### \*\*Eon Phi KNC-KNL comparision

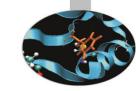

|                         | KNC (Galileo)          | KNL (Marconi)             |  |
|-------------------------|------------------------|---------------------------|--|
| #cores                  | 61 (pentium)           | 68 (Atom )                |  |
| Core frequency          | 1.238 GHz              | 1.4 Ghz                   |  |
| Memory                  | 16Gb GDDR5             | 96Gb DDR4 +16Gb<br>MCDRAM |  |
| Internal network        | Bi-directional Ring    | Mesh                      |  |
| Vectorisation           | 512 bit /core          | 2xAVX-512 /core           |  |
| Usage                   | Co-processor           | Standalone                |  |
| Performance<br>(Gflops) | 1208 (dp)/2416<br>(sp) | ~3000 (dp)                |  |
| Power                   | ~300W                  | ~200W                     |  |

A KNC core can be 10x slower than a Haswell core. A KNL core is expected to be 2-3X slower. Big differences also in memory bandwidth.

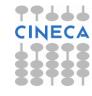

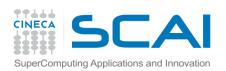

# Using MD on Marconi-Phase II

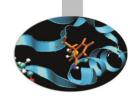

- Programmers must utilise vectorisation (SIMD) and OpenMP threads, and possibly the fast memory of KNL.
- \*For the user, MD performances will depend on how software developers are able to exploit the KNL architecture:
  - NAMD. Already reasonable results with KNC. According to NAMD mailing list much effort being devoted to KNL version.
  - \*GROMACS. Developers didn't really bother with KNC Xeon Phi's (no offload version and poor symmetric mode). But since KNL is standalone and Gromacs can use OpenMP threads (which are advisable on KNL) should run well on KNL. Also GROMACS has good SIMD optimisation.
  - \*Amber. Already support for KNC and with OpenMP probably should be ok for KNL.

Worth noting that up to now KNC MICs haven't been widely supported by software developers. But this should change for KNL.

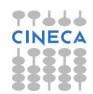

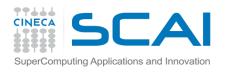

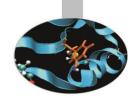

# Global Seismology

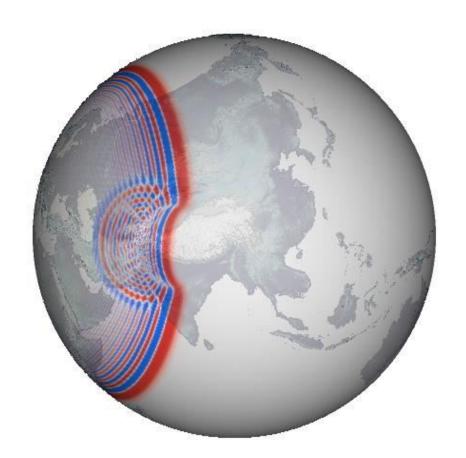

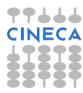

# Global seismology activity on Marconi Phase II

- TGlobal seismology developers must utilise vectorisation (SIMD) and OpenMP threads, and possibly the fast memory of KNL.
- **T**For the user, global seismology experience will depend on how software developers are able to exploit the KNL architecture:
  - \*SPECFEM3D\_GLOBE. Already reasonable results with KNC ("native" and "offload" version in the framework of the IPCC@CINECA activity). Good amount of vectorisation (FORCE\_VECTORIZATION preprocessing enabling) and SIMD optimization suitable for KNC and future KNL. High number of OpenMP threads scaling (up to more than 60 on KNC)

Worth noting that up to now KNC MICs haven't been widely supported by Global seismology software developers and users. A remarkable exception is SPECFEM3D\_GLOBE software CIG repo where the "native" version is maintained and tested. Again, this should be fine for KNL startup.

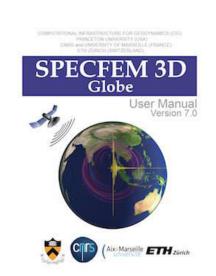

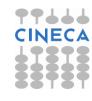

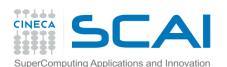

(Galileo)

# Global seismology benchmarks

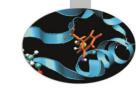

SPECFEM3D\_GLOBE Regional\_MiddleEast test case: forward simulation

| Computer system      | e.t. (sec.) | Speedup wrt<br>Haswell |
|----------------------|-------------|------------------------|
| Haswell<br>(Galileo) | 570.20      | 1.00                   |
| KNC<br>(Galileo)     | 430.35      | 1.32                   |

Based on a 4-node Galileo partition (16 MPI processes, 4 and 60 OpenMP threads on Haswell and KNC respectively).

SPECFEM3D\_GLOBE Regional\_MiddleEast test case: no vectorisation

| Computer<br>System   | e.t. (sec.) | Slowdown factor wrt vectorised | The impact of vectorisation:  Haswell and K respectively). |
|----------------------|-------------|--------------------------------|------------------------------------------------------------|
| Haswell<br>(Galileo) | 687.14      | 1.20                           | respectively).                                             |
| KNC                  | 848.12      | 1.97 <- <b>2x Sl</b>           | owdown factor                                              |

The impact of vectorisation: on Haswell and KNC respectively).

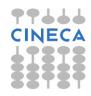

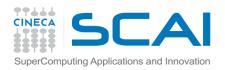

### Conclusions

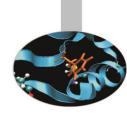

- Marconi A1 Broadwell
- T "Standard" increase of performances wrt the chip evolution phase
- PBandwidth grows more slowly
- Thigh expectations of Marconi A2 KNL performances
- TKNC paves the way for increasing performances...
- T....try to manage domain parallelism, increase threading, exploit data parallelism (vectorisation) and improve data locality (new: use on package memory)

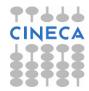

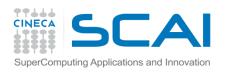

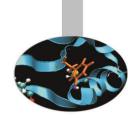

### **Credits**

- ¶Giorgio Amati, Ivan Spisso (Benchmarks, CFD)
- PAndrew Emerson (Molecular Dynamics)
- Vittorio Ruggiero (Global Seismology)

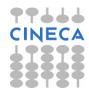

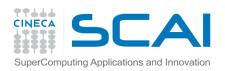

### Some Links

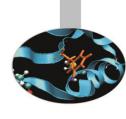

- TICK-TOCK: <a href="http://www.intel.com/content/www/us/en/silicon-innovations/intel-tick-tock-model-general.html">http://www.intel.com/content/www/us/en/silicon-innovations/intel-tick-tock-model-general.html</a>
- WESTMERE: <a href="http://ark.intel.com/it/products/family/28144/Intel-Xeon-Processor-5000-Sequence#@Server">http://ark.intel.com/it/products/family/28144/Intel-Xeon-Processor-5000-Sequence#@Server</a>
- SANDY BRIDGE: <a href="http://ark.intel.com/it/products/family/59138/Intel-Xeon-Processor-E5-Family#@Server">http://ark.intel.com/it/products/family/59138/Intel-Xeon-Processor-E5-Family#@Server</a>
- IVY BRIDGE: <a href="http://ark.intel.com/it/products/family/78582/Intel-Xeon-Processor-E5-v2-Family#@Server">http://ark.intel.com/it/products/family/78582/Intel-Xeon-Processor-E5-v2-Family#@Server</a>
- HASHWELL: <a href="http://ark.intel.com/it/products/family/78583/Intel-Xeon-Processor-E5-v3-Family#@Server">http://ark.intel.com/it/products/family/78583/Intel-Xeon-Processor-E5-v3-Family#@Server</a>
- BROADWELL: <a href="http://ark.intel.com/it/products/family/91287/Intel-Xeon-Processor-E5-v4-Family#@Server">http://ark.intel.com/it/products/family/91287/Intel-Xeon-Processor-E5-v4-Family#@Server</a>
- LINPACK: <a href="https://en.wikipedia.org/wiki/LINPACK">https://en.wikipedia.org/wiki/LINPACK</a>
- STREAM: <a href="https://www.cs.virginia.edu/stream/ref.html">https://www.cs.virginia.edu/stream/ref.html</a>
- HPCG: <a href="http://hpcg-benchmark.org/">http://hpcg-benchmark.org/</a>
- ROOFLINE: <a href="http://crd.lbl.gov/departments/computer-science/PAR/research/roofline/">http://crd.lbl.gov/departments/computer-science/PAR/research/roofline/</a>
- TURBO MODE: <a href="http://cdn.wccftech.com/wp-content/uploads/2016/03/Intel-Broadwell-EP-Xeon-E5-2600-V4">http://cdn.wccftech.com/wp-content/uploads/2016/03/Intel-Broadwell-EP-Xeon-E5-2600-V4</a> Non AVX.png

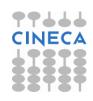